# TAXcess l'accès facile en ligne aux TAXcess l'accès facile en ligne aux comptes de taxe de votre entreprise comptes de taxe de votre entreprise

## Foire aux questions

#### Q. TAXcess, c'est quoi?

R. TAXcess est un service en ligne que vous pouvez utiliser pour produire vos déclarations, payer vos taxes et consulter les différents comptes de taxe de votre entreprise du Manitoba. Le système est simple, sécurisé et disponible tous les jours, 24 heures sur 24. TAXcess fait partie du programme du gouvernement visant à offrir un guichet unique pour la prestation des services aux entreprises du Manitoba.

#### Q. Quelles taxes applicables à mon entreprise puis-je déclarer en ligne?

R. TAXcess vous permet de déclarer en ligne toutes vos taxes de vente au détail et toutes vos charges mensuelles d'impôt sur la paie.

#### Q. Quelles taxes applicables à mon entreprise puis-je payer en ligne?

R. Vous pouvez utiliser TAXcess pour payer en ligne vos taxes de vente au détail, vos charges mensuelles d'impôt sur la paie, l'impôt sur le capital des corporations, la taxe sur l'essence et la taxe sur le carburant, et les redevances liées à l'Entente internationale concernant la taxe sur les carburants. (IFTA)

#### Q. Quelles modifications puis-je apporter à mes comptes en ligne?

R. Vous pouvez ajouter ou modifier le nom commercial et l'adresse associés à chaque compte ou y ajouter des éléments. Vous pouvez corriger les données concernant les taxes de vente au détail et les charges mensuelles d'impôt sur la paie pendant les deux années qui suivent leur déclaration.

#### Q. Pourquoi devrais-je utiliser TAXcess?

R. TAXcess est facile à utiliser et vous permet de réduire le temps que vous consacrez à la gestion des comptes de taxe de votre entreprise au Manitoba.

#### Q. L'utilisation de TAXcess est-elle obligatoire?

R. Bien que nous encourageons les entreprises à utiliser TAXcess, ce service n'est pas obligatoire. Les méthodes actuelles de déclaration et de paiement des taxes applicables aux entreprises du Manitoba restent en vigueur.

#### Q. Pourquoi le gouvernement a-t-il mis en place TAXcess?

R. Les entreprises se sont déclarées intéressées par la possibilité de déclarer et de payer leurs taxes du Manitoba en ligne et le gouvernement du Manitoba a répondu à cet appel en offrant TAXcess. TAXcess fait partie du programme du gouvernement visant à offrir un guichet unique de services aux entreprises du Manitoba.

#### Q. Quel matériel et quels logiciels faut-il pour se connecter à TAXcess?

R. (1) Si vous possédez un PC, utilisez un des navigateurs suivants : Internet Explorer version 6.0 ou supérieure, Mozilla version 1.0 ou supérieure, Firefox version 1.5 ou supérieure, Netscape version 8 ou supérieure.

- (2) Pour les plates-formes MAC, utilisez Safari version 2.0 ou supérieure.
- (3) Vous devez avoir accès à l'Internet et posséder une adresse électronique.

#### Q. De quelle protection bénéficient mes renseignements financiers?

R. Le gouvernement du Manitoba prend très au sérieux la protection des renseignements personnels. Plusieurs niveaux de sécurité ont été mis en place dans cette application pour protéger vos données. L'accès à TAXcess s'effectue par l'intermédiaire d'un protocole SSL encrypté à partir de votre navigateur. Ce système permet de protéger tous les renseignements que vous entrez ou que vous affichez dans le cadre d'une session de TAXcess. Vos noms d'utilisateurs et mots de passe sont également protégés et même les administrateurs de TAXcess ne peuvent y avoir accès.

#### Q. Comment accéder pour la première fois à TAXcess?

R. Visitez www.manitoba.ca/TAXcess pour vous inscrire.

#### Q. Puis-je choisir mon nom d'utilisateur et mon mot de passe?

- R. Oui. Vous choisissez votre nom d'utilisateur et votre mot de passe lors de votre inscription à TAXcess. Visitez www.manitoba.ca/TAXcess et cliquez sur Inscrivezvous maintenant à TAXcess. Choisissez et entrez le nom d'utilisateur et le mot de passe que vous utiliserez pour ouvrir vos sessions de TAXcess. Votre mot de passe doit être composé de 7 à 15 caractères et comprendre des majuscules, des minuscules et des chiffres. Les symboles ne sont pas acceptés.
- N.B.: Chaque entreprise (personne morale) doit accéder à TAXcess avec un nom d'utilisateur unique.

#### Q. Comment démarrer une session de TAXcess après l'inscription?

R. Visitez www.manitoba.ca/TAXcess Entrez votre nom d'utilisateur et votre mot de passe puis cliquez sur Ouverture.

#### Q. Mon nom d'utilisateur et mon mot de passe sont-ils vulnérables?

- R. Votre nom d'utilisateur et votre mot de passe ont été créés par vous. Ils sont uniques et vous donnent donc un accès exclusif à vos comptes en ligne. Tous les renseignements envoyés sur votre ordinateur transitent par l'intermédiaire d'une connexion sécurisée. Vous pouvez nous aider à maintenir cette sécurité :
	- en gardant secrets votre nom d'utilisateur et votre mot de passe;
	- en mémorisant votre mot de passe;
	- en changeant périodiquement votre mot de passe;
	- en vous assurant que vous êtes seul(e) lorsque vous démarrez une session.

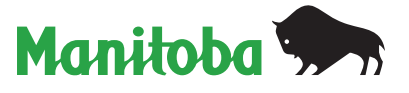

#### Q. Qu'est-ce que le code d'autorisation?

R. Le code d'autorisation est un nombre unique généré par le site web pour ajouter une autre couche de sécurité lors du démarrage des sessions et en cas d'oubli du mot de passe.

#### Q. Qu'est-ce qu'un numéro de confirmation?

R. Le numéro de confirmation est un nombre unique créé lors d'une opération, comme une déclaration fiscale ou un paiement. Le numéro de confirmation constitue votre reçu. Il confirme que l'opération a bien été effectuée et il apparaît sur tous les documents imprimés à partir de TAXcess.

#### Q. Que dois-je faire si j'ai oublié mon mot de passe?

R. Si vous avez oublié votre mot de passe, cliquez sur Vous avez oublié votre mot de passe? Vous devrez alors entrer votre nom d'utilisateur et répondre à la question secrète pour confirmer votre identité. Vous devrez ensuite entré un nouveau mot de passe. Vous recevrez alors un courriel mentionnant un code d'autorisation unique dont vous aurez besoin pour ouvrir une session.

#### Q. Comment mettre fin à une session de TAXcess?

R. Cliquez sur sortir, en haut à droite de votre écran. La session prendra automatiquement fin. Vous ne pourrez plus afficher les renseignements qui étaient présents sur les écrans précédents. TAXcess est par ailleurs programmé pour mettre automatiquement fin à toute session qui excède un certain laps de temps d'inactivité. Un message d'alerte apparaît pour vous informer que votre session a pris fin. Il vous faudra alors démarrer une nouvelle session pour continuer avec TAXcess.

#### Q. Combien de temps dois-je attendre après mon inscription à TAXcess pour accéder à mes comptes?

R. Après votre inscription et la création de vos comptes, vous pouvez accéder immédiatement à vos comptes.

#### Q. Quelle forme de paiement puis-je utiliser pour payer mes taxes en ligne?

R. TAXcess accepte les prélèvements automatiques canadiens sur les comptes souscrits auprès des institutions qui sont membres de l'Association canadienne des paiements.

#### Q. Si j'effectue un paiement à son échéance par l'intermédiaire de TAXcess, l'opération sera-t-elle traitée ce jour-là?

R. Votre paiement sera considéré comme ayant été versé le jour où vous l'effectuez, dans la mesure où vous terminez l'opération avant minuit.

#### Q. Puis-je effectuer des paiements anticipés?

R. Vous pouvez effectuer des paiements au maximum 173 jours à l'avance.

#### Q. Puis-je annuler un paiement déjà enregistré?

R. Vous pouvez annuler un paiement tant qu'il demeure en attente dans TAXcess. Cliquez sur Demandes sur la page résumé de votre compte pour afficher les demandes de paiement et déterminer le statut du paiement en question.

#### Q. J'ai déclaré et payé mes taxes en utilisant TAXcess mais j'ai quand même reçu un formulaire de déclaration par la poste. Que dois-je faire?

R. Si vous avez déclaré et payé vos taxes en ligne, ne remplissez pas le formulaire que vous avez reçu par la poste, car les renseignements seraient alors doublés dans votre compte fiscal. Vous continuerez à recevoir des formulaires de déclaration par la poste jusqu'à nouvel ordre.

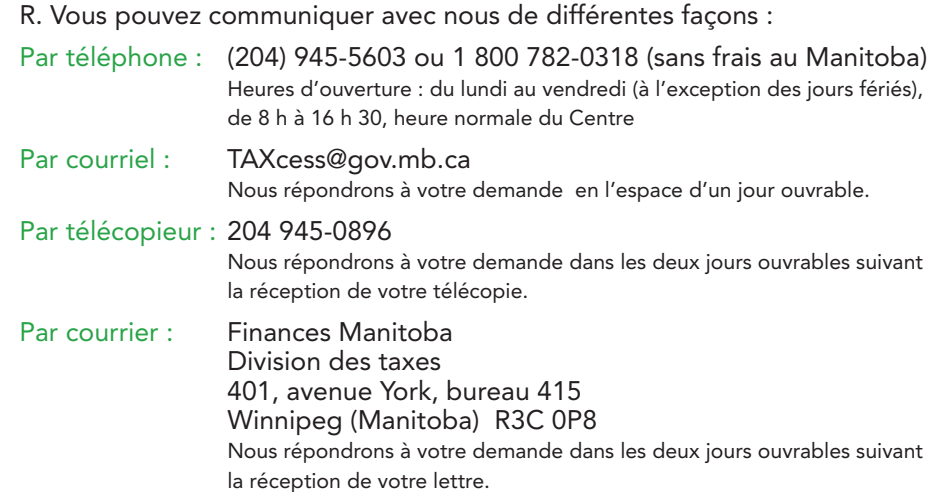

Q. Qui dois-je appeler si j'ai des problèmes avec TAXcess?

### Pour communiquer avec nous :